## Getting Started with Percipio is as easy as 1-2-3.

1) When you first log into Percipio (<a href="https://utsw.percipio.com/">https://utsw.percipio.com/</a>), you will be asked to identify development options and modalities that interest you most.

## What skills would you like to build? Choose a few skills you want to improve, and we'll give you recommendations to get started. Three is usually enough for good results. You can change your selections later. \*UTSW Custom **Browse Partner Content Business Operations** IT Operations Customer Service Leadership Development Program powered by MIT SMR Perspectives Professional Improvement Management Project Management Sales & Marketing Skillsoft Bootcamps Skillsoft Leadercamps Skillsoft Live Events

2) \*UTSW Custom lists a myriad of resources that have been mapped to our Organizational Values, Leadership Competencies, PACT Service Standards and Leadership Foundations program Climate Dimensions.

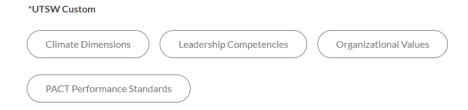

3) Based upon your selections, you will be shown a variety of resources curated to your preferences. As you continue to search, access, and/or browse content, these recommendations will update and continue to mimic your development preferences.

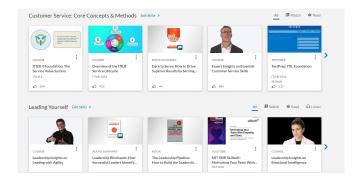

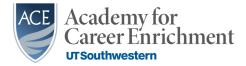

## Percipio is full of resources, if you know where to look.

One of the most efficient ways to search for assets within Percipio is by clicking on the **Library** heading at the top of the page. **Aspire Journeys** are comprehensive collections of content (videos, online courses, books, etc.) that are perfect solutions for individuals at certain stages of their career, certain levels within an organization, as well as other role-based criteria.

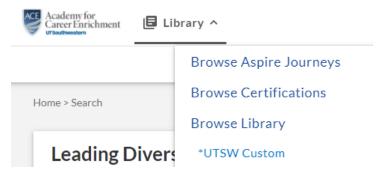

Find an asset that you think could benefit someone else? Sharing an asset is easily done by clicking on the **Share Icon** to the right of the asset name, and then select **Copy Link**. Once authenticati on the Percipio sign-in screen has taken place, your colleague will be taken directly to the asset itself. No searching required!

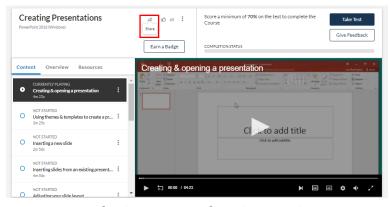

So, what are you waiting for? Become familiar with Percipio, today.

Resources that put you at the center of your own development, improvement, and engagement.

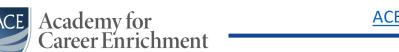

**UTSouthwestern** 

Still Have Questions?

ACE@UTSouthwestern.edu